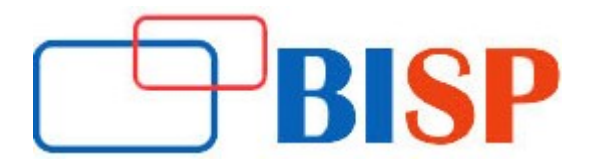

# SAP BO

#### Course description

This course is designed to prepare candidate for SAP BO Report Developer Job Roles. This course designed very carefully to ensure the candidate gets all required skills and knowledge to work as SAP BO Report Developer. The training focuses case studies based on Real-time project based Scenarios. We also teach SAP BO components that provide performance management, planning, reporting, query and analysis, for enterprise information management. In additional to this you learn integrated query, reporting and analysis solution for business professionals that enable organizations to access the data in company databases directly from industry expert.

#### Student Take away

Study Material Learning stuff Sample project for practice

# SAP BO Online Training Curriculum

#### BOBI 4.1 Architecture

- Architectural overview
- Client tier components
- Application tier components
- Intelligence tier
- Processing tier
- Data tier
- Security management
- Information

## Information Design Tool (IDT)

- **•** Understanding Business Objects Universes
- Creating the Course Universe
- Building the Universe Structure
- Creating Dimension Objects
- Creating Measure Objects
- Resolving Loops in a Universe
- Resolving SQL Traps
- Using List of Values
- Applying Restrictions on Objects
- Using @Functions with Objects
- Using Hierarchies
- Deriving Tables & Indexes
- Working with Aggregate Awareness
- Designing Advanced Objects
- Creating Predefined Condition
- LOVs & Joins
- Securing Universes
- Implementing Universe Life Cycle Mgmt
- Maintaining & Optimizing Universes
- **•** Creating Universe from Other Data sources

## Universe Designer

- Understanding how universes allow users to query databases using their everyday business terms
- Creating an ODBC connection to the course database
- Creating a universe
- Populating the universe structure
- Defining joins in a universe
- Loops basics and resolving of loops
- Conditions
- Working with User prompts
- Implement securities
- Linking of universes
- Defining automatic time hierarchies
- Custom hierarchy

# Web intelligence

- Understand concepts of Web intelligence
- **•** Create Web Intelligence documents with Queries
- Restrict data returned by a query
- Design a report
- **Enhance the presentation of data in reports**
- Creation of Web intelligence report with auto scheduling
- Creation of Corporate dashboard for Supply chain mgmt/Banking Domain
- Format a report
- Calculate data with formulas and variables
- Use multiple data sources
- Analyze data
- Manage and share Web Intelligence documents
- Work with Advanced Query techniques
- Work with calculation contexts
- Create formulas with character & date string functions
- Use "If" logic
- Work with additional reporting techniques
- Create hyperlinks
- Designing Webi reports based on BEX query as Source.

## Crystal Reports

Introduction to Crystal Reports

- Creating Reports
- Selecting Records
- Organizing Data on Reports
- Formatting & Section Formatting
- Creating basic and complex formulas
- Using Variables and Arrays
- Using Report Templates
- Applying Conditional Reporting
- Building parameterized and specialized reports
- Summarizing Data with Cross Tabs
- Using Report Sections
- Representing Data Visually
- Managing Reports
- Distributing Reports
- Using Repository and Repository data sources
- Report Processing
- Using sub Reports

## Dashboard Design Tool

- Creating a Model
- Adding Interactivity to a Model
- Creating a Connected Model
- Connect to Crystal Reports data and create Dashboard
- Connect to Web intelligence report data and
- Create Dashboard
- **•** Connect to Business Objects Universes
- Using Query as a web service and create Dashboard
- Use Live Office data and create Dashboard
- Use other connectivity components and create Dashboard

## Query as Web service

- Usage of Query as web service
- How to configure and use
- Viewing the Universe and Webi reports using web service
- Viewing the Crystal X Celsius reports using web service

## BO Analysis 4.1

- Get Started with Business Objects Analysis BW 7.3, SAP HANA as Source.
- Creating Analysis Workspace using OLAP EDITION, BO analysis MS EXCEL,MS PPT.
- Using Charts to Visualize Data
- Selecting Members to Display in Crosstabs and Charts
- Sorting, Filtering, and Ranking Data
- Highlighting Exceptions

# BO Explorer 4.1

- Creating Information Spaces based on SAP HANA Analytical view, Spread sheets, UNX Universes
- Exploring the data Based on Information Spaces

## Security Implementation

- Creating Secured users & group
- Creation secured connections
- Creation of Secured objects
- Creation of security at Table, Column & row level
- Creation of secured restriction set and mapping to users or groups

## OLAP Universe

- Creation of OLAP Universe by connecting to an Info cube
- Updating the OLAP Universe (Cube)
- **•** Creating the Custom Hierarchies in OLAP Universes
- Accessing multiple info cubes to create an OLAP Universe

## BO Admin

- Creating the user profiles, Groups
- Creating Categories, Folders
- Authorizations & Authentications